# **Espace - Task - Tâche #1073**

## **Exercice : positionner des objets**

07/01/2011 00:29 - Francois Audirac

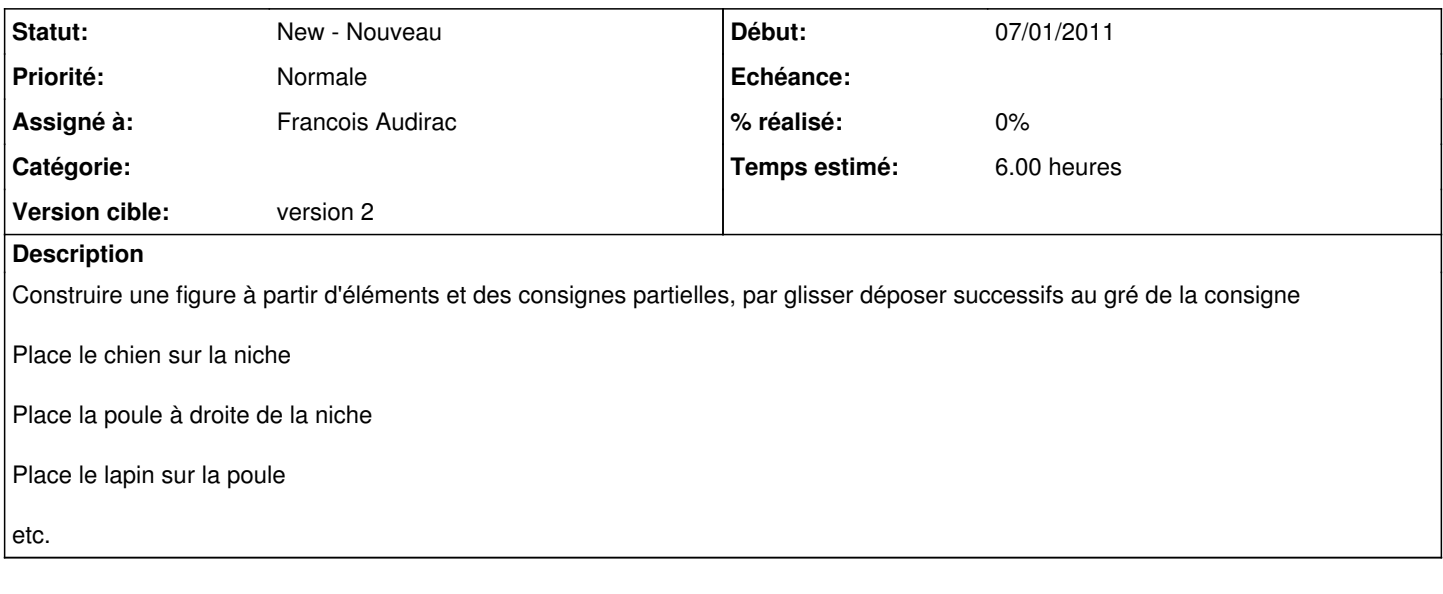

### **Historique**

#### **#1 - 07/01/2011 00:30 - Francois Audirac**

*- Tracker changé de Feature - Fonctionnalité à Task - Tâche*

*- Assigné à mis à Francois Audirac*

### **#2 - 07/01/2011 00:30 - Francois Audirac**

*- Version cible mis à version 2*

*- Temps estimé mis à 6.00*